# **LbwLehrpool als neuer föderierter Dienst**

# 17.10.2023

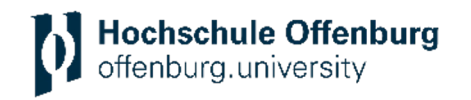

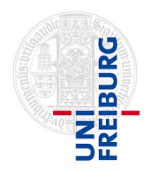

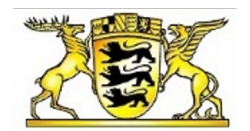

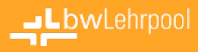

# **Motivation**

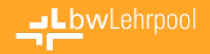

# **Ziele von bwLehrpool**

- Infrastruktur zur zentralen Bereitstellung von virtuellen Desktopumgebungen für Lehr- und Prüfungszwecke
- Schnell, einfach und unabhängig von Dritten personalisierte Lehrumgebungen erstellen
- Raumunabhängige Bereitstellung in den Poolräumen
- Nutzung bestehender Infrastruktur
- Parallelbetrieb zu bestehenden Lösungen

#### $\mathsf{\textup{\textbf{-}}L}$ bwlehrpoo

# **Mehrwert für Hochschulen und Universitäten**

- Verbesserung der Lehre
	- Erweiterung des Methoden-Portfolios in der Lehre
	- Einfache Möglichkeit von E-Prüfungen
- Bessere Auslastung der Poolräume
	- Höhere Flexibilität
	- Geringere HW-Kosten
- Entlastung der IT-Administratoren
	- Weniger SW-Verteilung, da Lehrende miteinbezogen werden

# **bwLehrpool in Baden-Württemberg++**

#### **22 Standorte**

Uni Freiburg KIT Karlsruhe Uni Konstanz Uni Mannheim Uni Stuttgart HS Offenburg HS Reutlingen HS Heilbronn HS Mannheim HS Konstanz HS Aalen

HS Esslingen HS Furtwangen HDM Stuttgart PH Freiburg DHBW Lörrach DHBW Stuttgart DHBW Mannheim DHBW CAS DHBW Ravensburg HS Rhein-Waal (NRW) Uni Basel (Schweiz)

#### **30-Tage Nutzung (April 2023) :**

- 4.804 Clients
- 37.580 Nutzersitzungen (mind. 60s)
- Summiert über 11 Jahre Nutzungsdauer

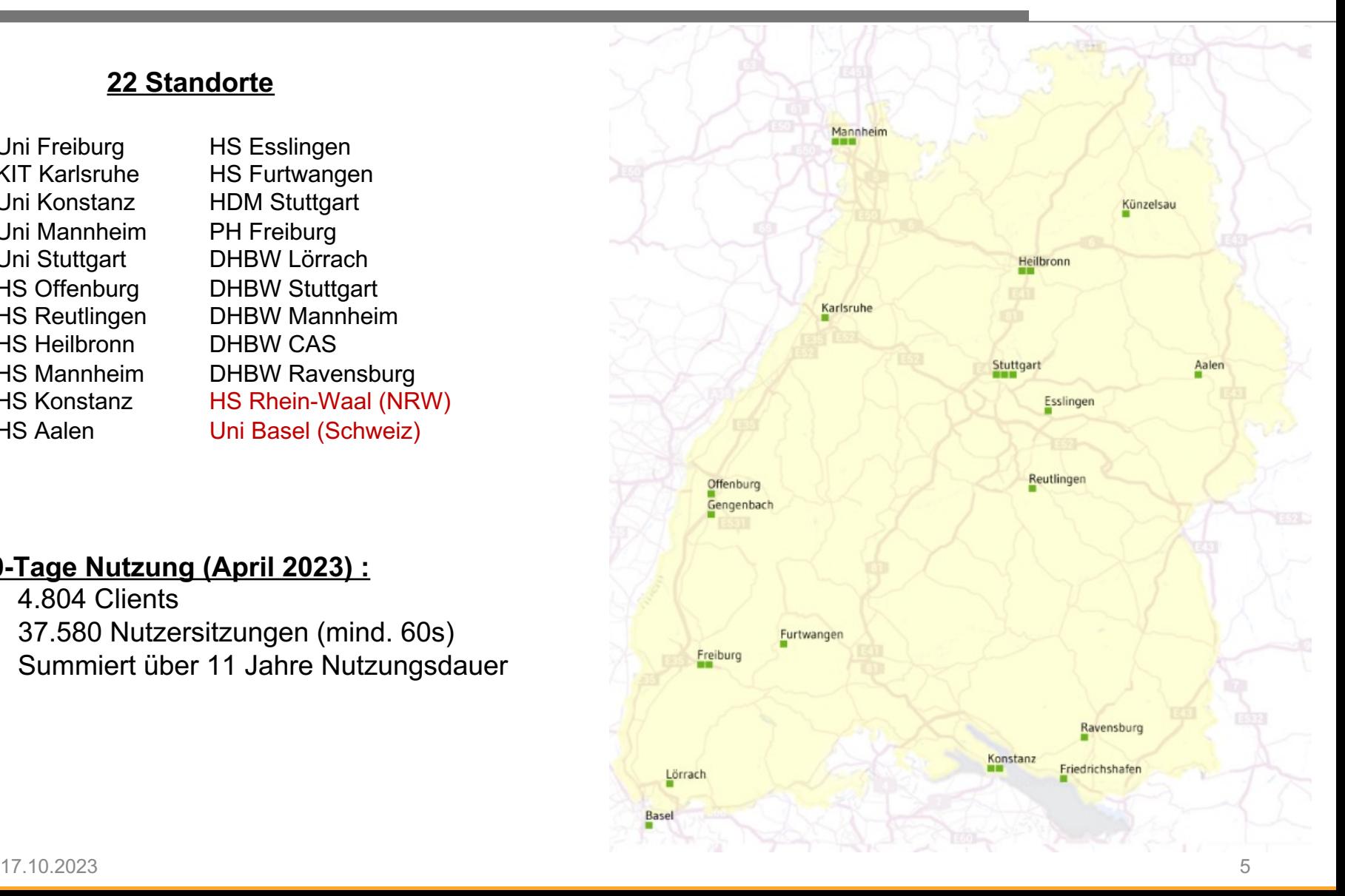

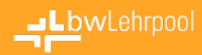

### **Bootprozess**

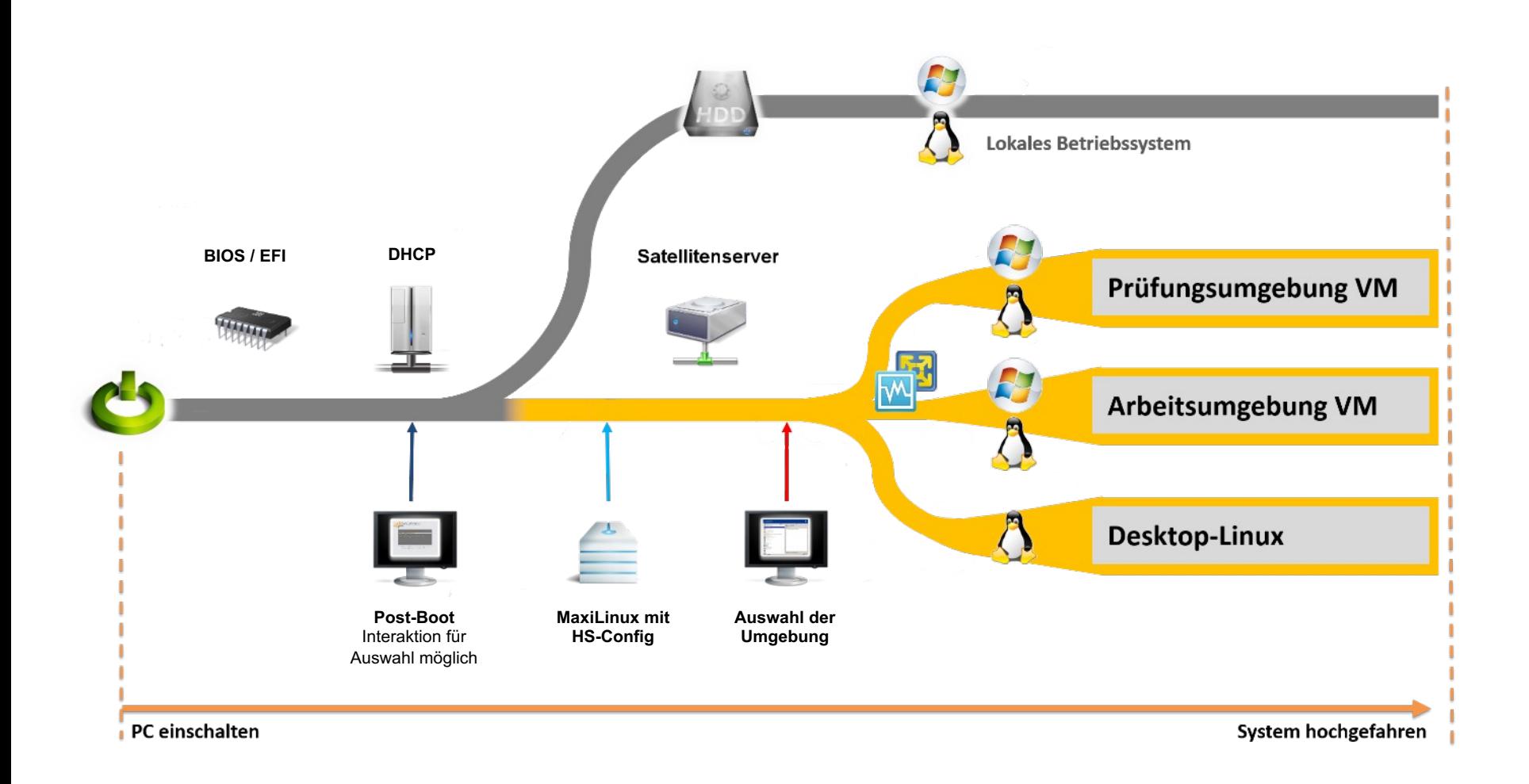

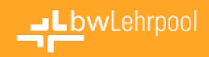

## **bwLehrpool**

- Standard Vorlagen-VMs werden bereitgestellt
- Das Lehrziel wird durch Installation von individueller Software umgesetzt
- Dozierende haben volle Kontrolle über die eigene Virtuelle Maschine

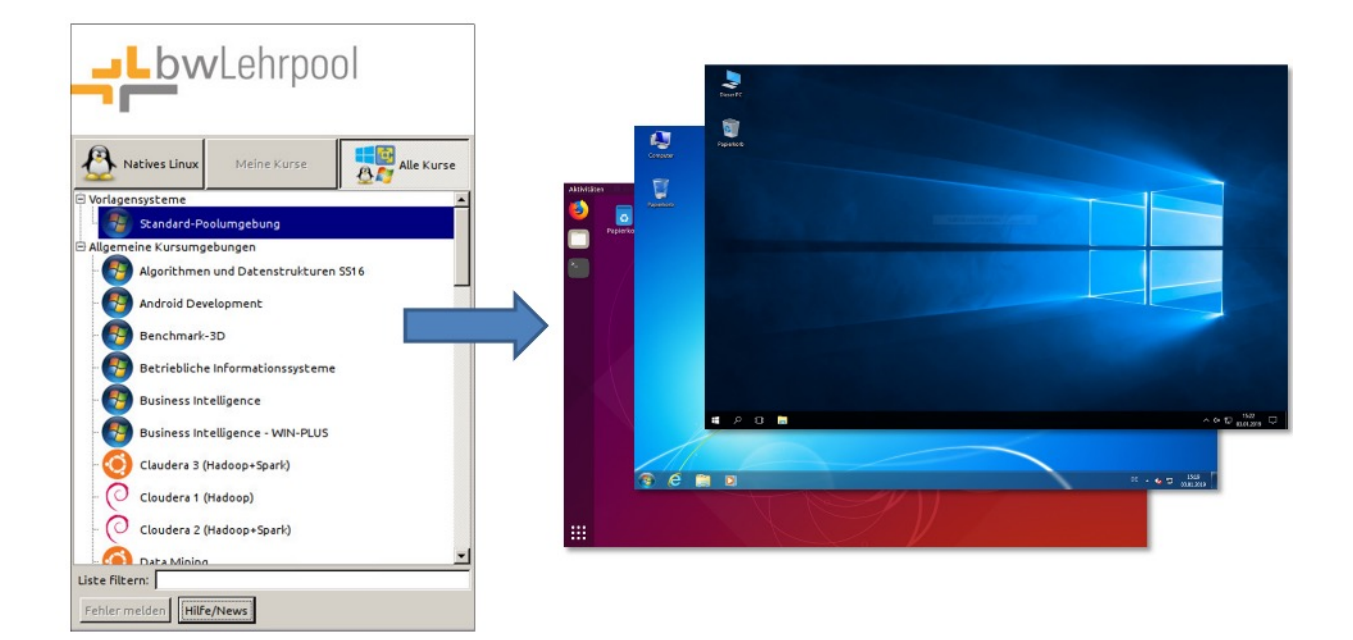

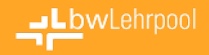

### **vmChooser**

Typischer Use-Case eines Nutzers

- 1. Login: Nutzer meldet sich mit seinem Benutzerkonto an
- 2. vmChooser: Nutzer wählt eine VM aus der Liste
- 3. Hypervisor: Ausgewählte VM wird (lokal) gestartet

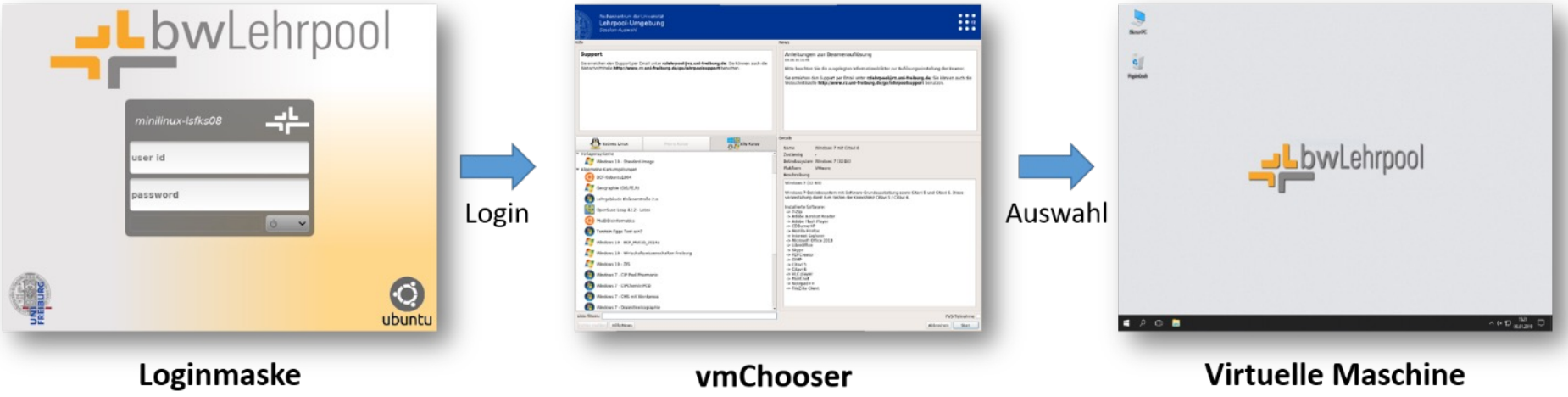

# **bwLehrpool-Suite**

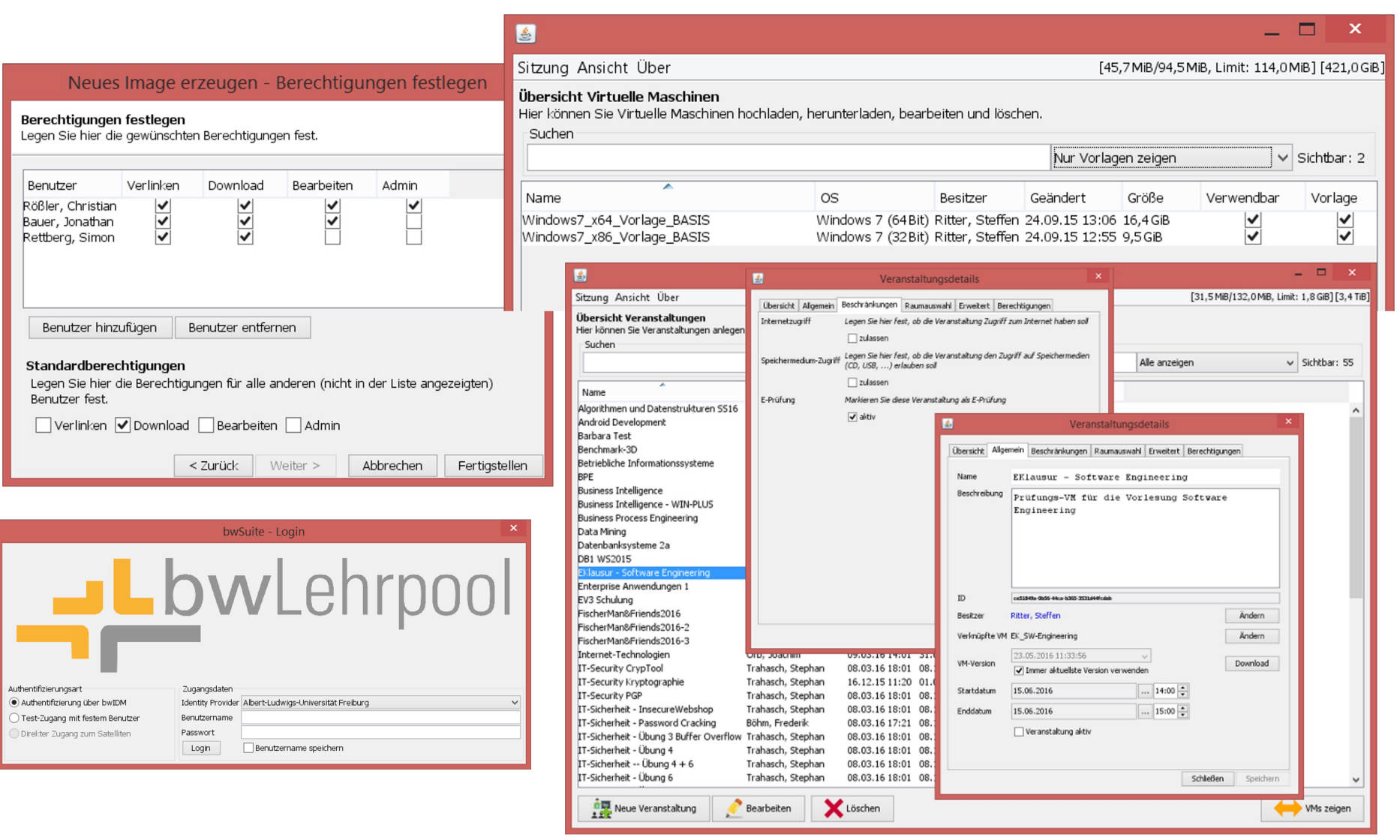

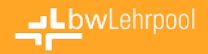

# **bwLehrpool Fernzugriff**

- Nutzung von Apache Guacamole
- Remoteproxy für VNC-Verbindungen
- Erstellen von Gruppen/Räumen mit Passwort
- bwLehrpool-Clients starten lokalen X11VNC-Server
	- Proxy verbindet dynamisch zu freien Clients in konfigurierten Räumen
	- Lokaler Monitor + Maus/Tastatur wird deaktiviert

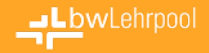

# **Pool Video Switch (PVS)**

- Streaming von Bildschirminhalt
	- Von einem Client auf alle/einzelne Clients
	- Von bzw. auf Dozierenden-PC ( $\rightarrow$  Beamerausgabe)
- Schwarzschaltung einzelner oder aller Clients
- Einfache Steuerung der Client-Bildschirmausgabe
	- Steuerkonsole links im Bild
	- Touch-geeignet
	- Anordnung der Rechnersymbole entspricht realem Aufbau im Raum

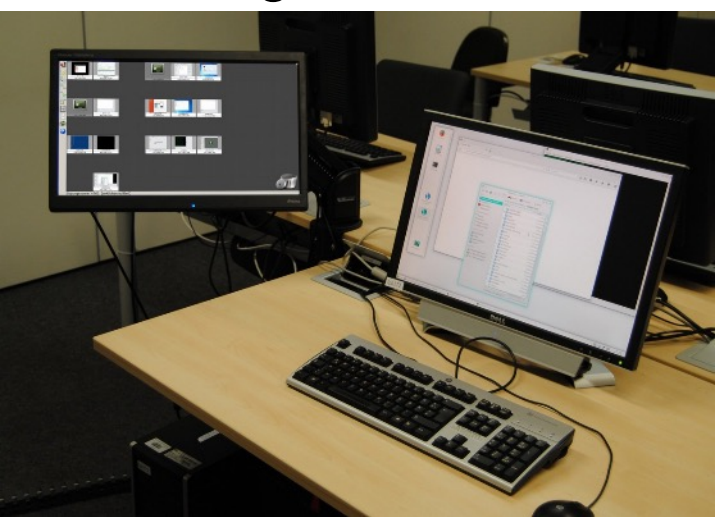

Steuerkonsole des PVS im Betrieb (links)

#### LbwLehrpool

# **Pool Management**

### • Client Statistiken

- Inventarisierung, Nutzungsdaten etc.
- Erleichtern operativen Betrieb durch HW-Übersicht
- Ermöglichen strategische Planung durch Nutzungsdaten

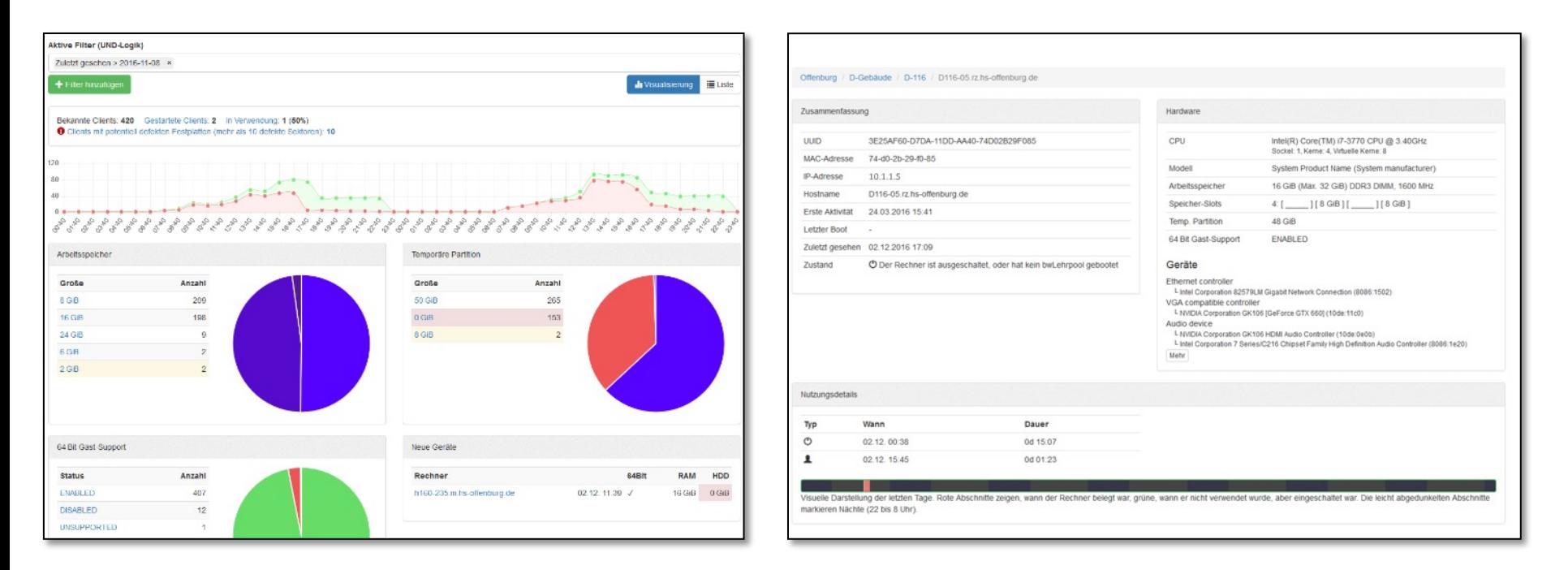

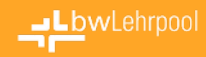

# **Digital Signage (Türschild / Infoscreen)**

#### Veranstaltungskalender bspw. auf Tablet als Türschild

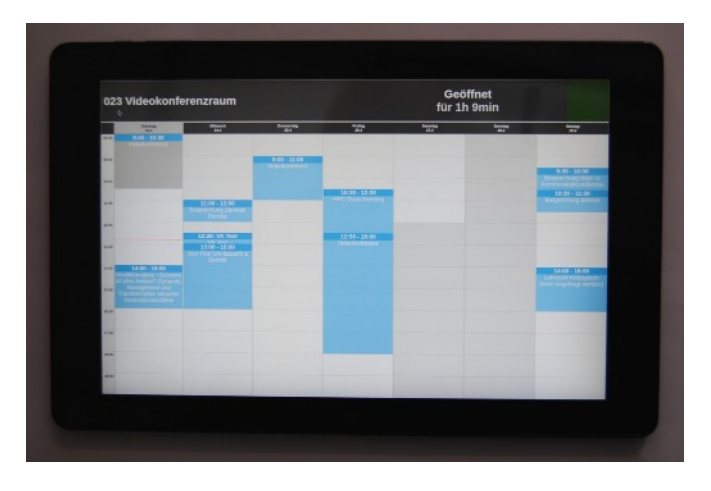

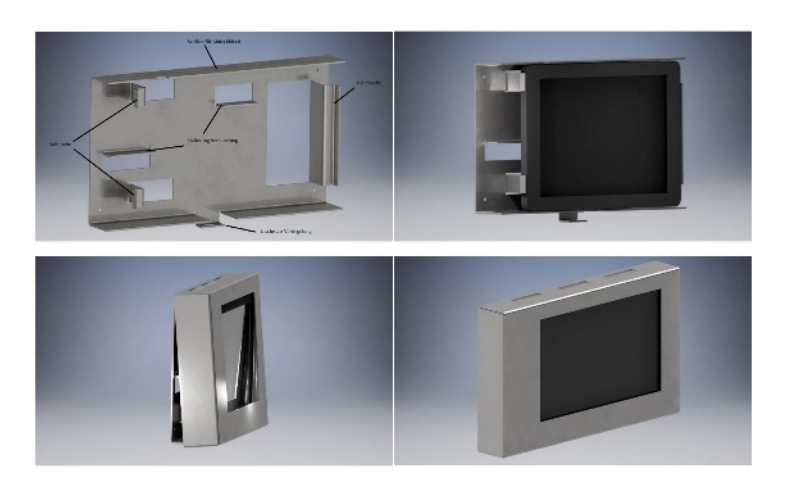

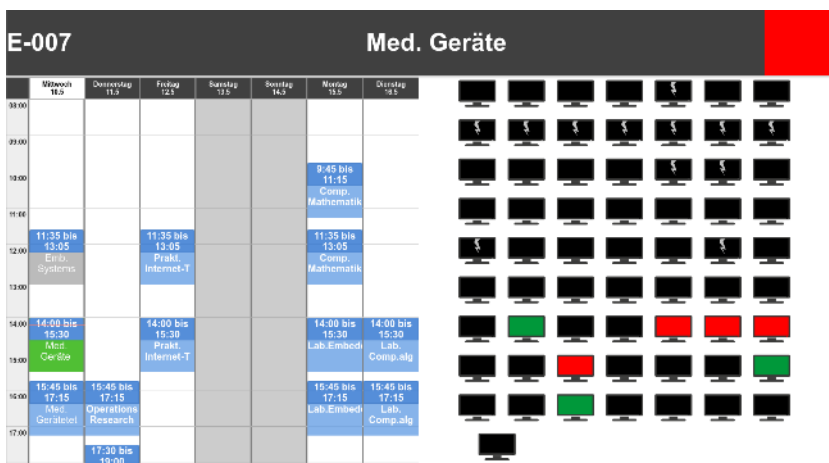

Unterschiedliche Anzeigemodi möglich z.B. Split-Anzeige oder im Wechsel

- Veranstaltungskalender
- Rechnerbelegung

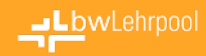

# **Digital Signage (Türschild / Infoscreen)**

## … oder als Infoscreen im Eingangsbereich

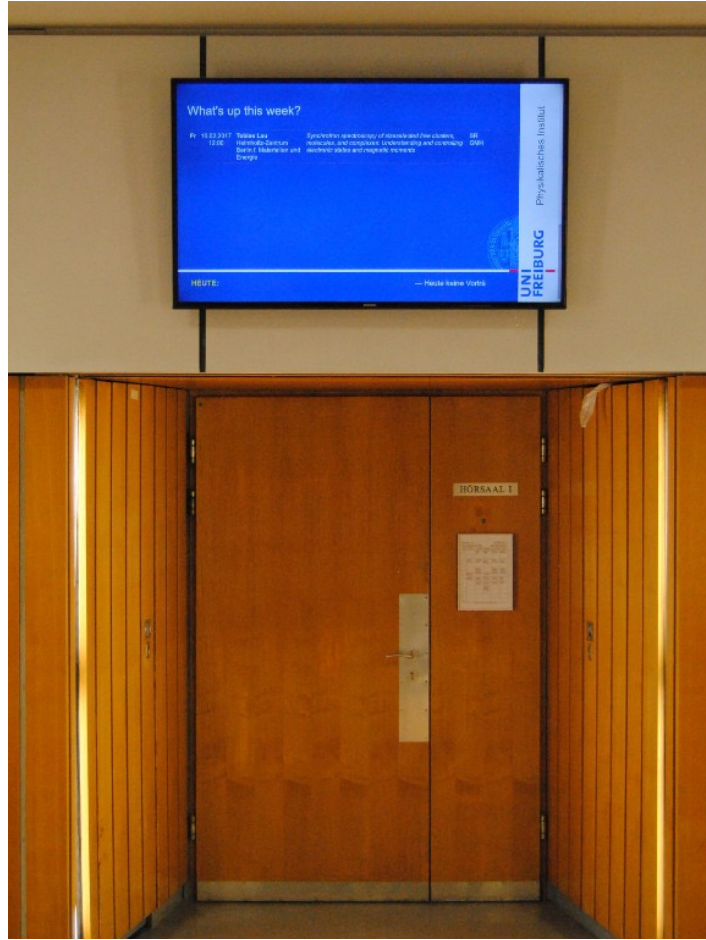

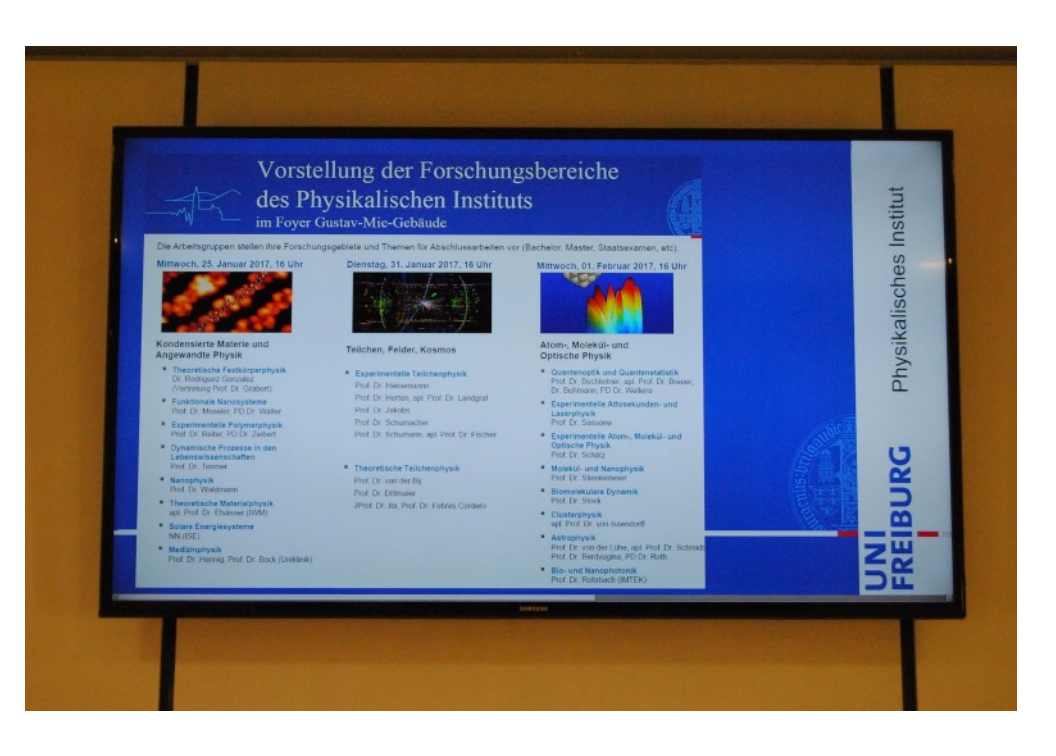

#### LbwLehrpool

# **Digital Signage (Türschild / Infoscreen)**

... oder als Kioskrechner mit Gast-Login im Eingangsbereich oder als Recherche-Terminal

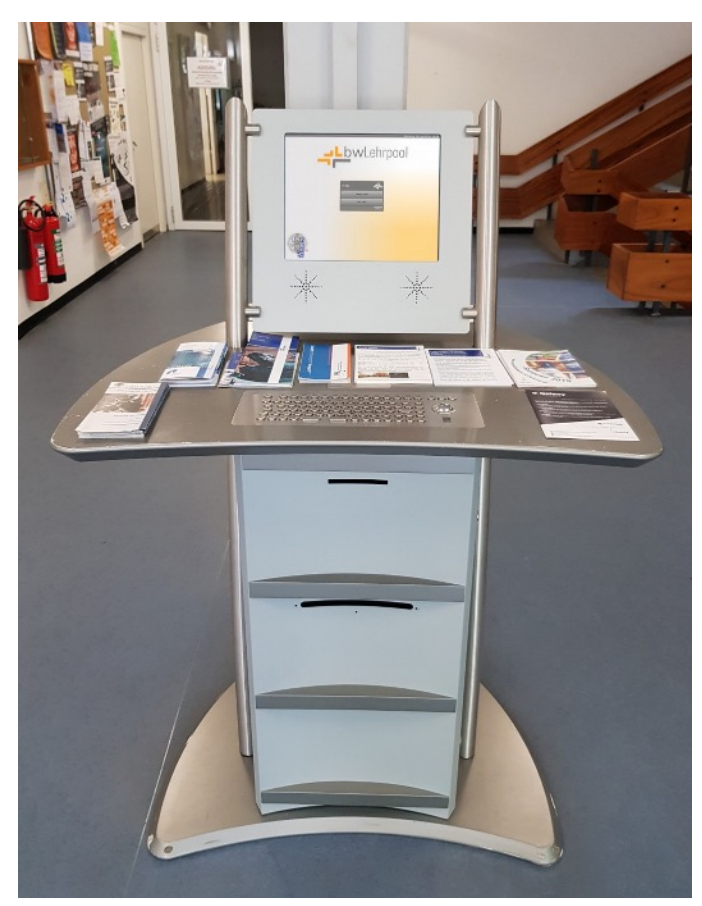

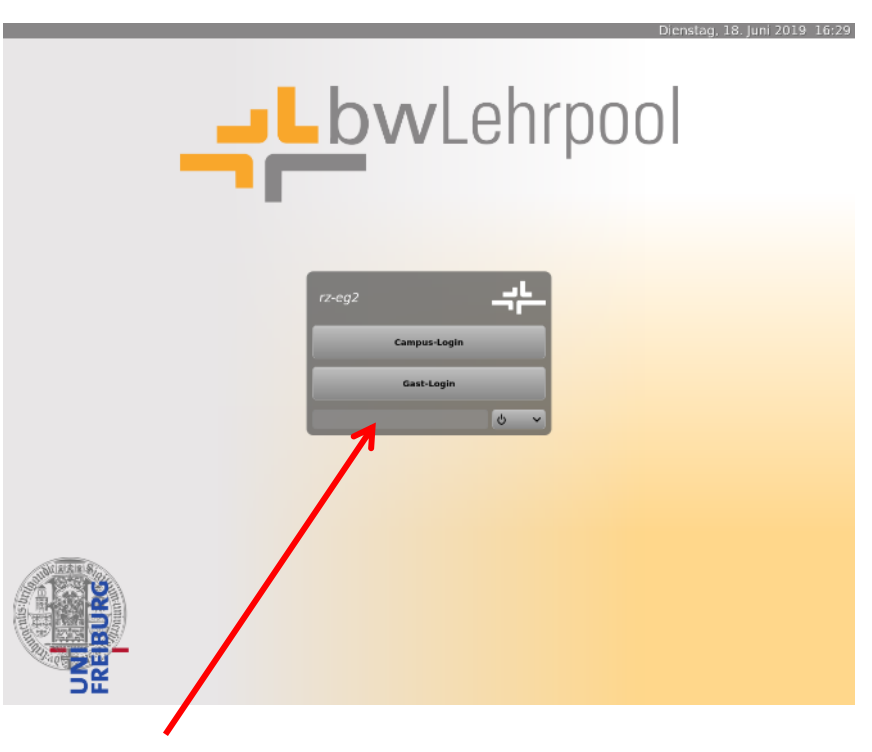

**Campus-Login** → reguläre Nutzung wie in Poolraum **Gast-Login** → Chromium mit Beschränkung auf interne Webseiten

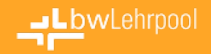

# **Support und Preisgestaltung**

- 1st Level Support an der jeweiligen Institution
- 2nd Level Support übernimmt bwLehrpool-Team
- Abrechnung über Gesamtstudierendenzahl
	- 600€\* pro 500 Studierende pro Jahr
	- Deckelung bei 18.000€\* pro Jahr
- Ein Semester kostenloser Testzeitraum
- Anschließendes Semester nach Nutzungsvereinbarung um 50% vergünstigt (wg. ramp-up)

\*ggf. zuzüglich Umsatzsteuer

# **Weiterentwicklung und Ausblick**

- Ausdehnung des bwLehrpool-Remote in Cloud-Ressourcen
	- Entwicklung von Modulen für Virtual Desktop Infrastructures
	- OpenStack als Basis
	- Im Rahmen des PePP-Projekts (BW-Unis) für größere E-Prüfungen
	- Weitere Use cases im Rahmen der NFDI (Remote Visualisierung, Desktop, Training, ...)

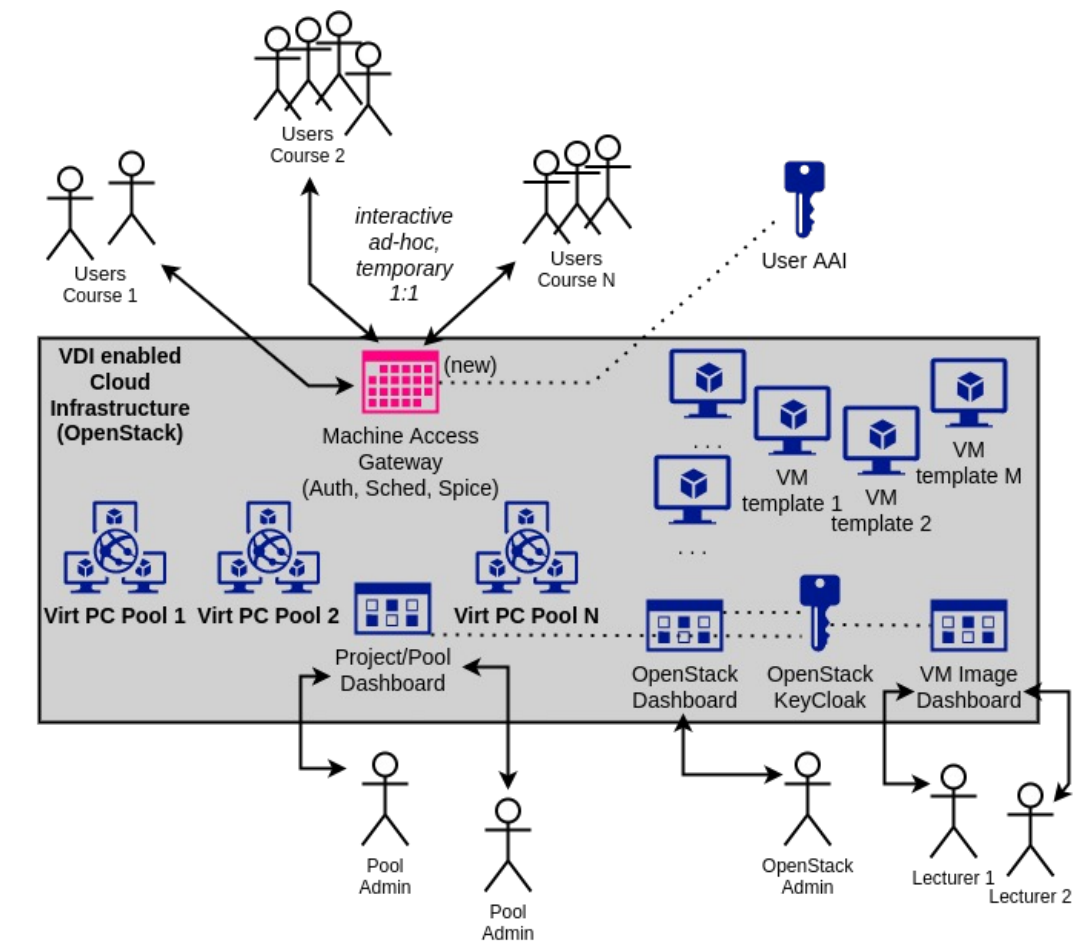

# **Ausbau Access Gateway**

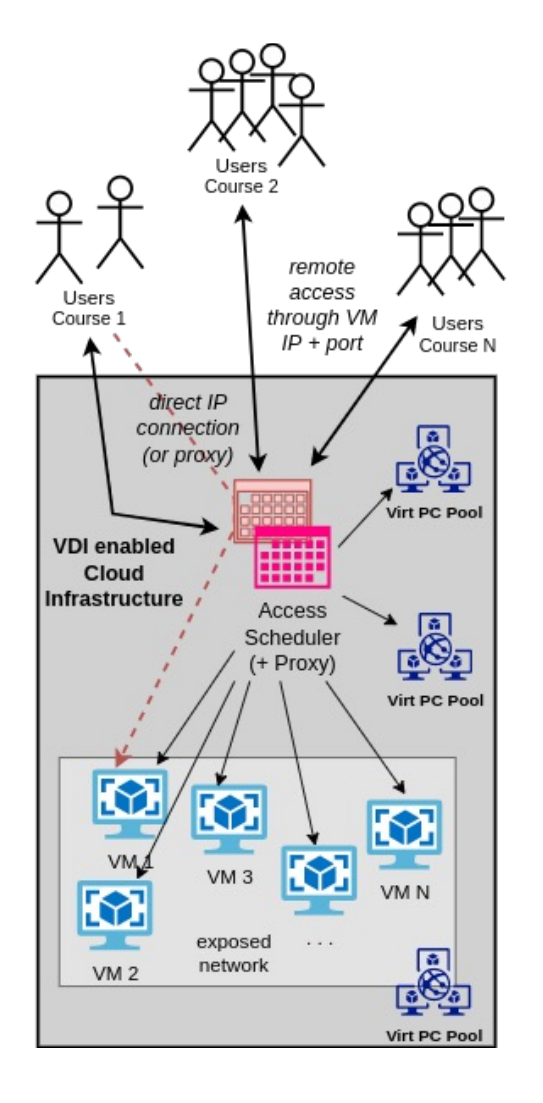

- Erweiterung der Funktionalität des jetzigen Remote Access
- Authentifizieren von Nutzern
	- Schafft weitere Möglichkeiten zur Steuerung, je nach Nutzer-Typ, Affiliation, Zeit, Entitlements
	- Sinnvollerweise einbindung in Übergreifende AAIs
- Später: Nutzung von SPICE statt VNC (oder RDP)
	- Multiplexing der GUI-Session zum User
	- Hardwarebeschleunigtes Encoding

LbwLehrpool

# **Infos und Hilfestellungen**

## **Ständig wachsendes Wiki**

www.bwlehrpool.d[e](mailto:bwlp-request@lists.hs-offenburg.de)

## **Zentrales Ticketsystem**

support@bwlehrpool.de

## **Mailingliste für Ankündigungen / Informationen**

bwlp@lists.hs-offenburg.de

Abonnieren einer Mailingliste: Schreiben Sie eine E-Mail mit Betreff "subscribe" an bwlp-request@lists.hs-offenburg.de